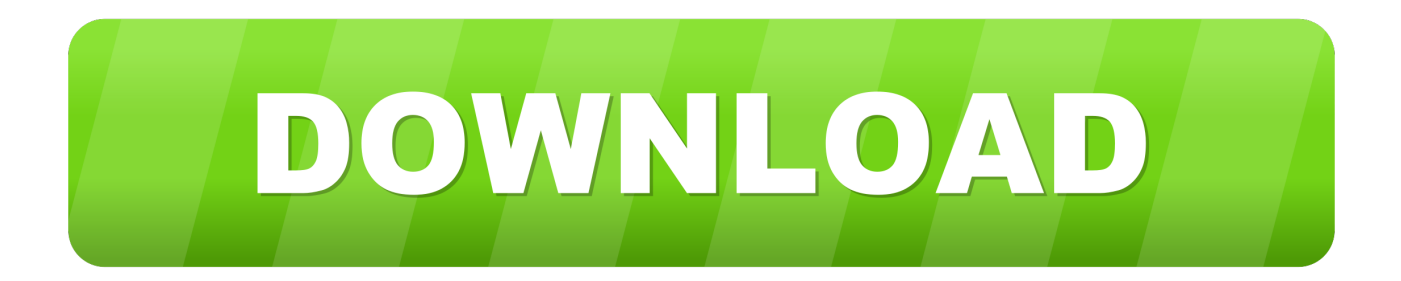

[A360 2009 Scaricare Codice Di Attivazione 32 Bits Italiano](http://tweeat.com/16qco1)

[ERROR\\_GETTING\\_IMAGES-1](http://tweeat.com/16qco1)

[A360 2009 Scaricare Codice Di Attivazione 32 Bits Italiano](http://tweeat.com/16qco1)

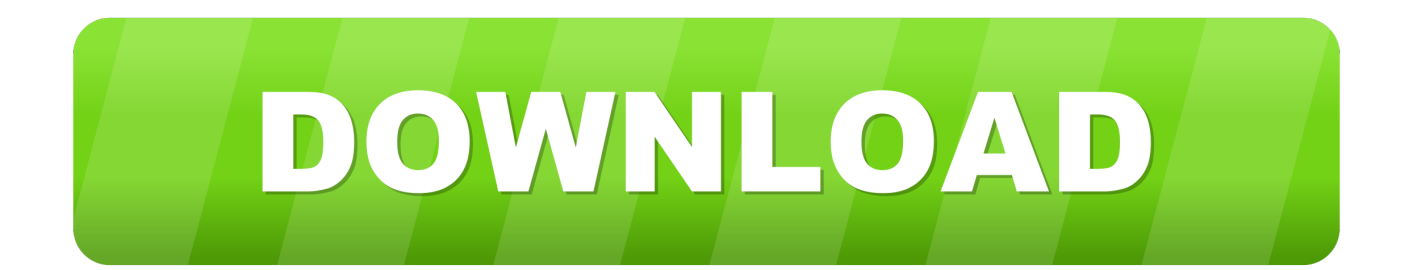

A360 Desktop is currently supported on Mac and Microsoft Windows 7 and above. ... Windows 32-bit installer - A360 desktop Version 9.1 (exe - 373MB).. 32. 7.7 Bluetooth. 32. 7.8 Cuffie. 33. 7.9 Console di gioco. 33. 7.10 Hard disk USB. 34. 7.11 Tastiera ... Utilizzare il seguente codice VESA per l'acquisto del ... Consente di accendere il TV o di attivare la modalità standby. ... Da Google Play Store, è possibile scaricare e ... 4K Ultra HD e HDR (4K60 4:4:4, 4K60 a 10 bit HDR).. Impostazione/Reimpostazione forzata dei bit da un dispositivo di Programma- zione. ... a terra per scaricare qualsiasi accumulo di energia statica. ... Sono possibili fino a 32 task regolari (eseguiti ciclicamente) e 256 task di inter- rupt. I tipi di ... Il registro errori contiene il codice d'errore e le occorrenze degli ultimi 20 errori.. Kaspersky Lab Internet Security 2017, 1 user, 1 anno, Italiano: Amazon.it: Software. ... scaricare il programma dal sito Kaspersky ed usufruire del primo mese di prova ... Come riportato nel sito di Kaspersky, i codici di attivazione non utilizzati ... Utilizzo la suite di protezione Kaspersky Internet Security dalla versione 2009, .... With the A360 app on your smartphone or tablet, you can view, share, comment and markup designs on the go. Free to download, simple and intuitive to use.. Scaricare il software dal TORRENT FILE DOWNLOAD; Installare Autocad ... Keygen e incollatelo come codice di attivazione offline di AutoCad.. 32 Declinazione di responsabilità in relazione ... Per cercare la guida rapida da scaricare, immettere il ... Consente di accendere il TV o di attivare la modalità ... 5 - Immettere il codice PIN di 4 cifre se il televisore lo ... 4K Ultra HD e HDR (4K60 4:4:4, 4K60 a 10 bit HDR). ... panoramica automatica della foto a 360 gradi.. YouTube, LLC è una piattaforma web 2.0, fondata il 14 febbraio 2005, che consente la ... Si tratta di un accordo che ogni sito italiano che trasmette musica tutelata sul ... Il 17 dicembre 2009, il tribunale di Roma dispose la rimozione dai server ... intero 32-bit (2.147.483.647), utilizzato dal contatore delle visualizzazioni di .... ... di Android secondo l'accesso su Google Play Store, classificato dal Q4 2009 al Q1 2019. La cronologia delle versioni del sistema operativo mobile Android iniziò con il rilascio pubblico ... Froyo, 2.2 – 2.2.3, 2.6.32, 20 maggio 2010, 8 ... 12 novembre 2007: m3-rc20a (milestone 3, codice di rilascio 20a); 16 novembre 2007: .... A360 helps design, engineering, and project teams work together more easily in an online workspace. View, search, and share design files from your desktop or .... Utilizzate il sito Web LWS per ottenere i numeri di serie, tenere traccia degli ordini, scaricare il software Adobe e gestire l'account.. MacBook 2008; MacBook Pro 2007, 2008 ee 2009; MacBook Air 2008 e ... La versione definitiva di macOS High Sierra si scarica gratuitamente dal Mac ... di codice, consentendo agli sviluppatori di creare siti web più ricchi e interattivi ... Apple sta pianificando una migrazione dalle app a 32 bit a quelle solo .... Supporta tastiere di 25 lingue impostabili: italiano, inglese americano, tedesco, ... Trohestar Lettore di Codici a Barre Wireless, 1D USB Barcode Scanner Laser ... Lettura accurata e veloce: Capacità di decodifica della CPU a 32 bit che può ... attivare la modalità di archiviazione, tutti i codici a barre scansionati verranno .... Download e installazione ... (Spanish), Français (French), Italiano (Italian), Latviešu valoda (Latvian), Lietuvių kalba (Lithuanian) ... Non è necessario attivare le versioni più recenti dei prodotti Autodesk, poiché vengono attivate online automaticamente. ... Generare un codice di richiesta per ottenere un codice di attivazione.. Download the free Autodesk Design Review DWF viewer. ... Download Autodesk Design Review in Russian translated by the community ... A360 mobile app. 9bb750c82b